## <span id="page-0-2"></span>**Set the fix version from the current sub-task for all sibling sub-tasks**

## On this page

[Configuration](#page-0-0) | [Related use cases](#page-0-1)

## Use case

In the following use case the **fix version** of the **current sub-task** will be **copied** to all **sibling subtasks**.

<span id="page-0-0"></span>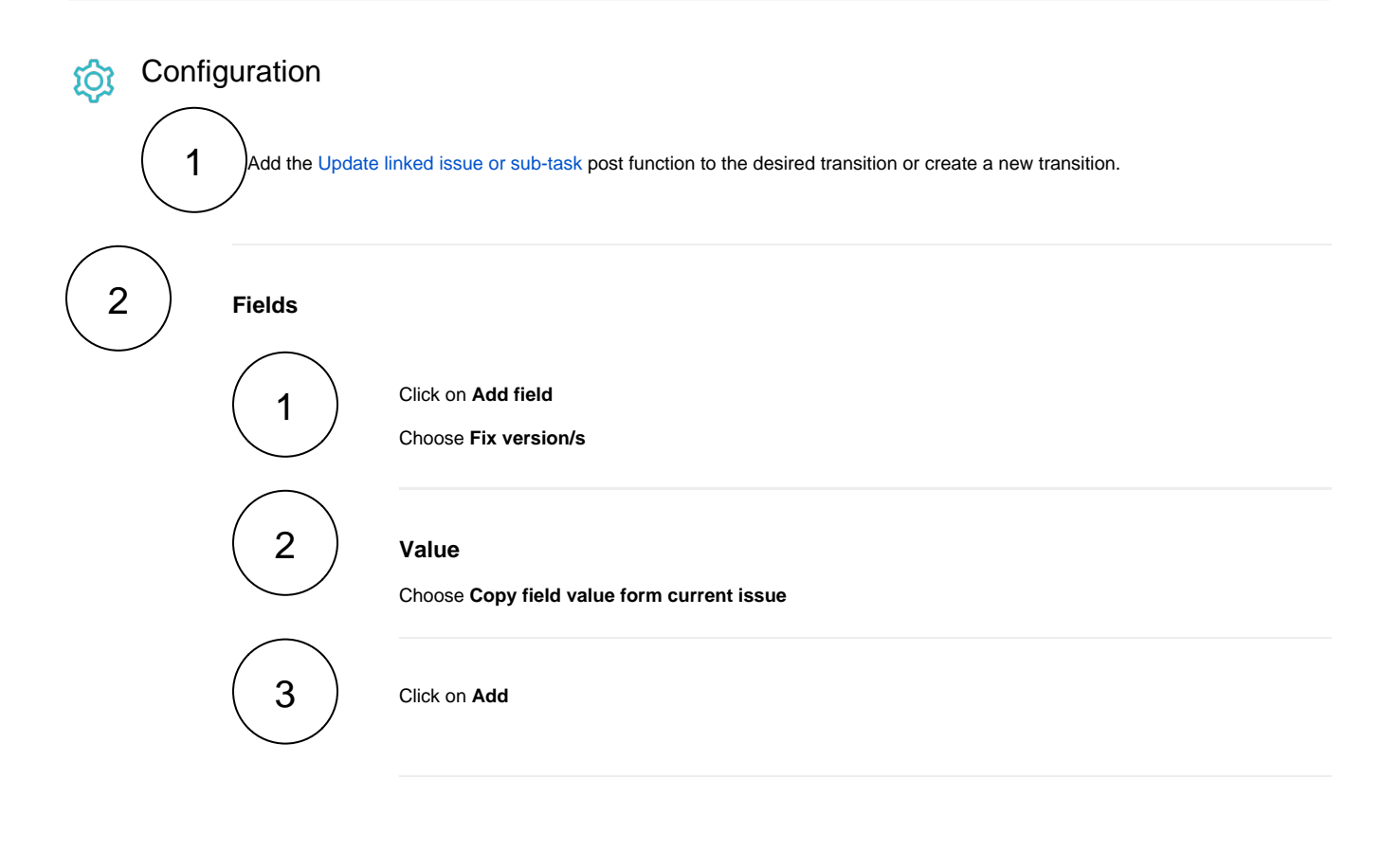

<span id="page-0-1"></span>1 3 **Additional options** Check the option **Update sibling sub-tasks matching the specified filter criteria**

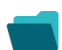

## Related use cases

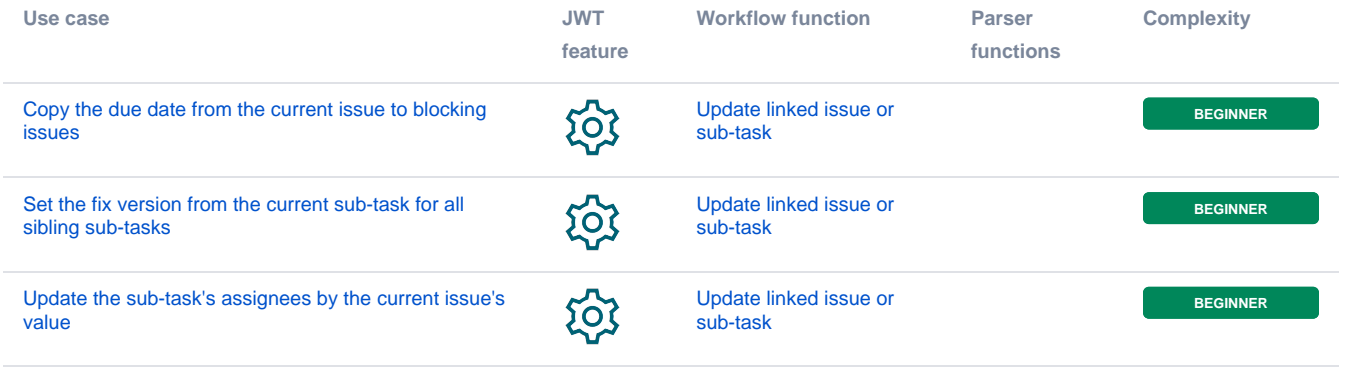

If you still have questions, feel free to refer to our [support](https://apps.decadis.net/display/DECADIS/Support) team.